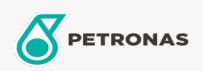

Gear Oil

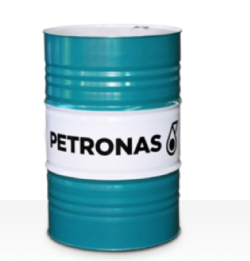

## PETRONAS Gear Syn PAG

## Range:

Long description: PETRONAS Gear Syn PAG Series are supreme performance industrial gear oils specially developed for various types of enclosed industrial gears operating under normal to extremely heavy duty conditions.

**A** Product data sheet

Viscosity: 320

Industry Specifications: DIN 51517 Part III ISO 12925 CKPG, CSPG, CTPG

Approvals / Meet Requirement - Only for IML: Flender BAT 7300 A-b (Revision 16)

Performance level: Supreme

Sector(s) - For Businesses page: Cement, General Manufacturing, Paper & Pulp, Power Generation (coal), Surface Mining, Construction